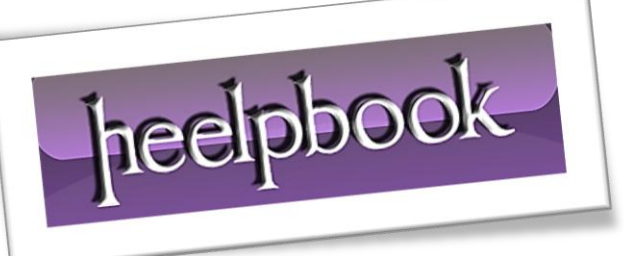

Article: Codificare un indirizzo e-mail Date: 29/01/2012 Posted by: HeelpBook Staff Source: [Link](http://www.liconet.com/utility/codificare-indirizzo-email.html) Permalink: [Link](http://heelpbook.altervista.org/2012/how-to-codificare-un-indirizzo-e-mail/)

## **C[ODIFICARE](http://heelpbook.altervista.org/2012/how-to-codificare-un-indirizzo-e-mail/) UN INDIRIZZO E-MAIL**

In *Internet* ci sono programmi che sono alla continua ricerca di indirizzi e-mail, come i bots dei motori di ricerca memorizzano i testi delle pagine.

Per **nascondere** meglio a questi programmi **un indirizzo e-mail** che si trova nella pagina del sito si può codificare con i codici **ASCII** l'indirizzo e-mail.

Per vedere il proprio indirizzo e-mail bisogna codificare le lettere che compongono l'indirizzo e-mail con l'aiuto della tabella con i cosiddetti codici **ASCII**. I codici vanno scritti nel file sorgente della pagina in **html**. Nella visualizzazione con il browser le lettere vengono poi decodificate in testo leggibile per il visitatore.

Convertiamo *domain.com* usando i seguenti codici **ASCII**:

domain.com

ed otteniamo:

## *domain.com*

Tabella **ASCII** con le lettere maiuscole e minuscole, i numeri ed i simboli:

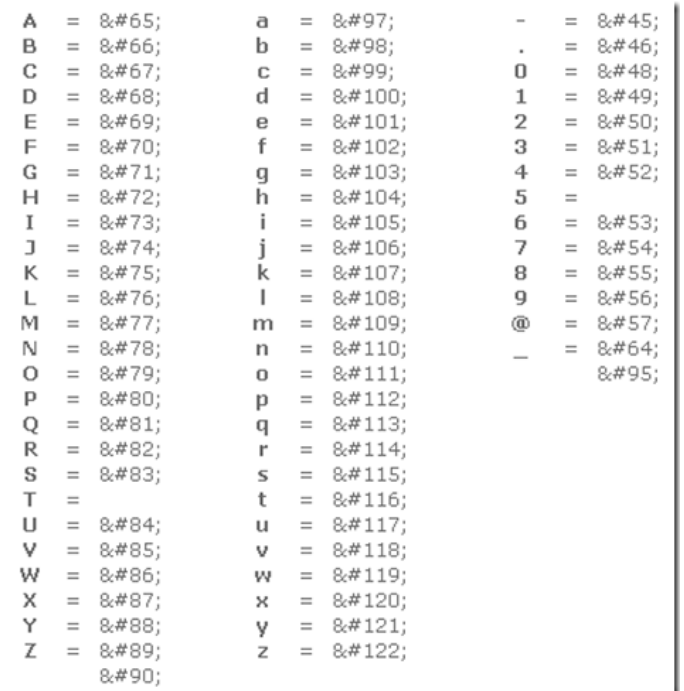